## **Issues**

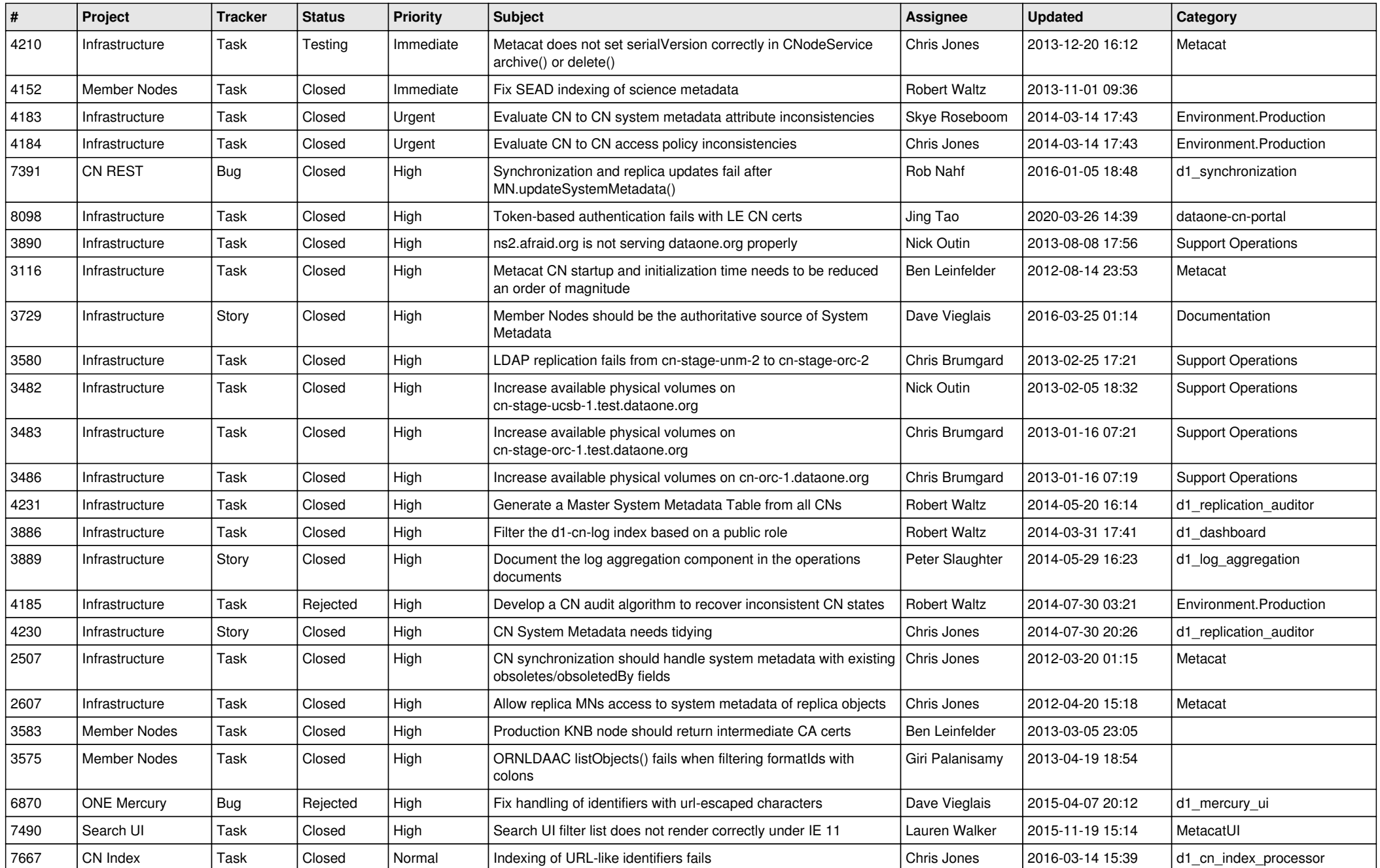

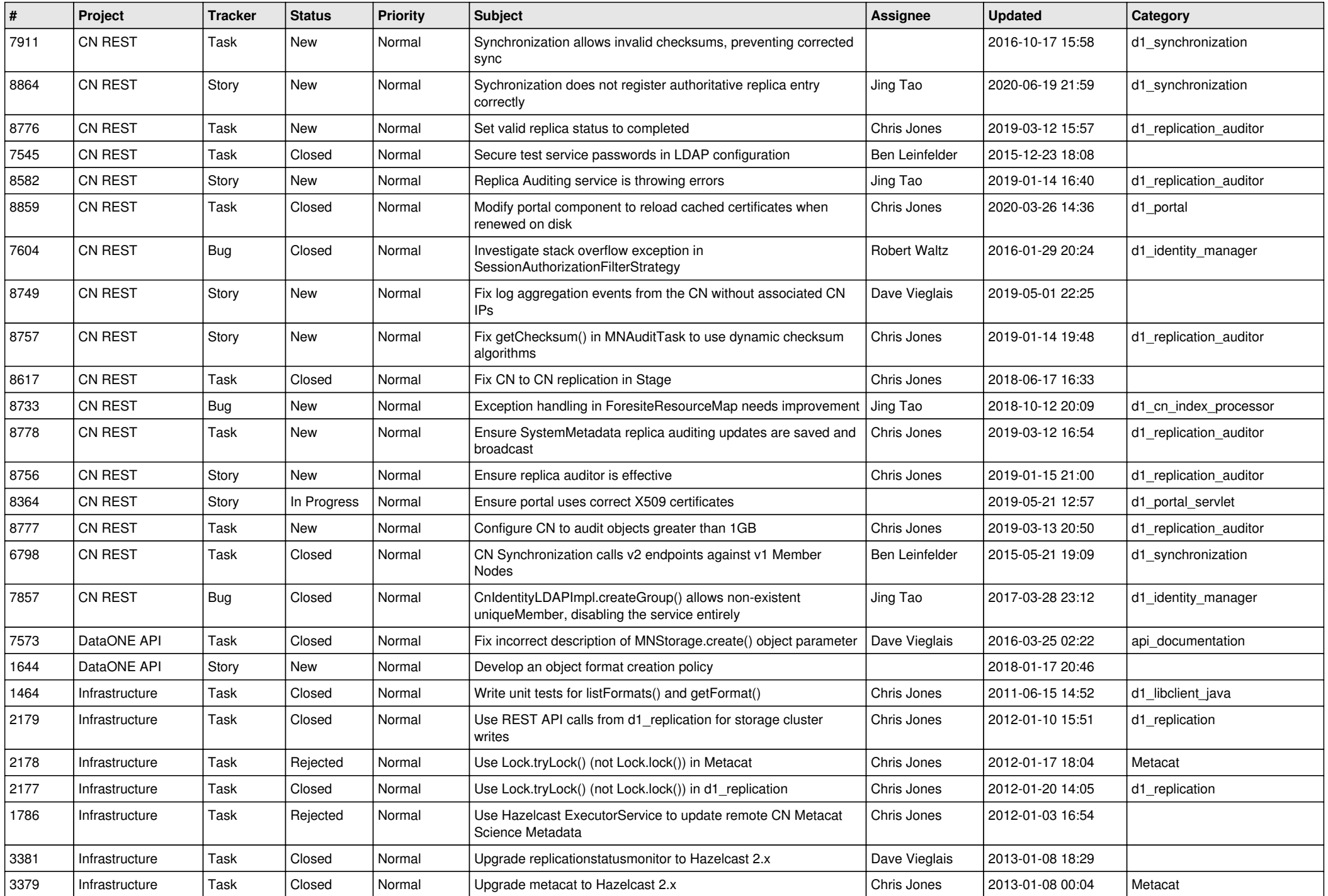

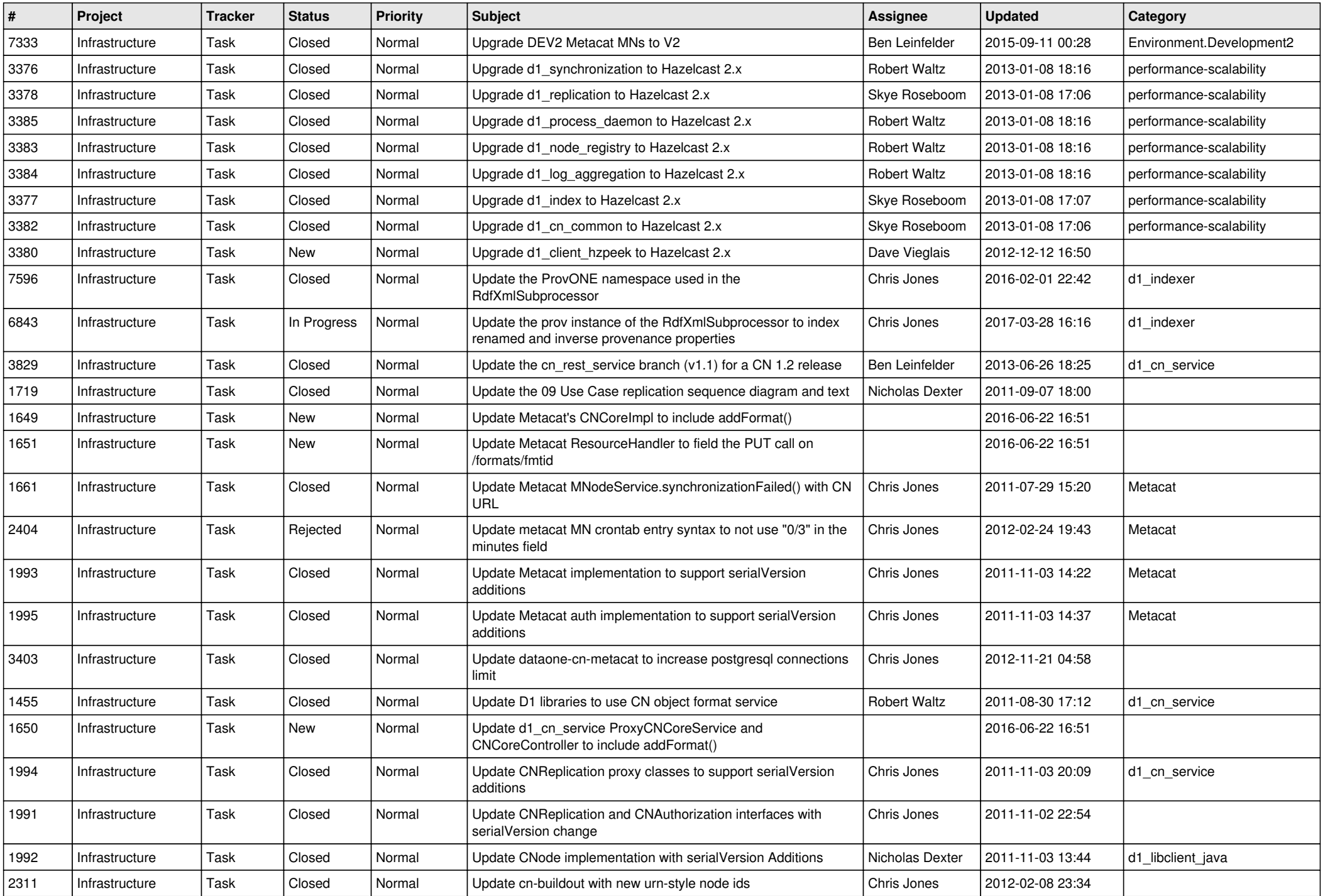

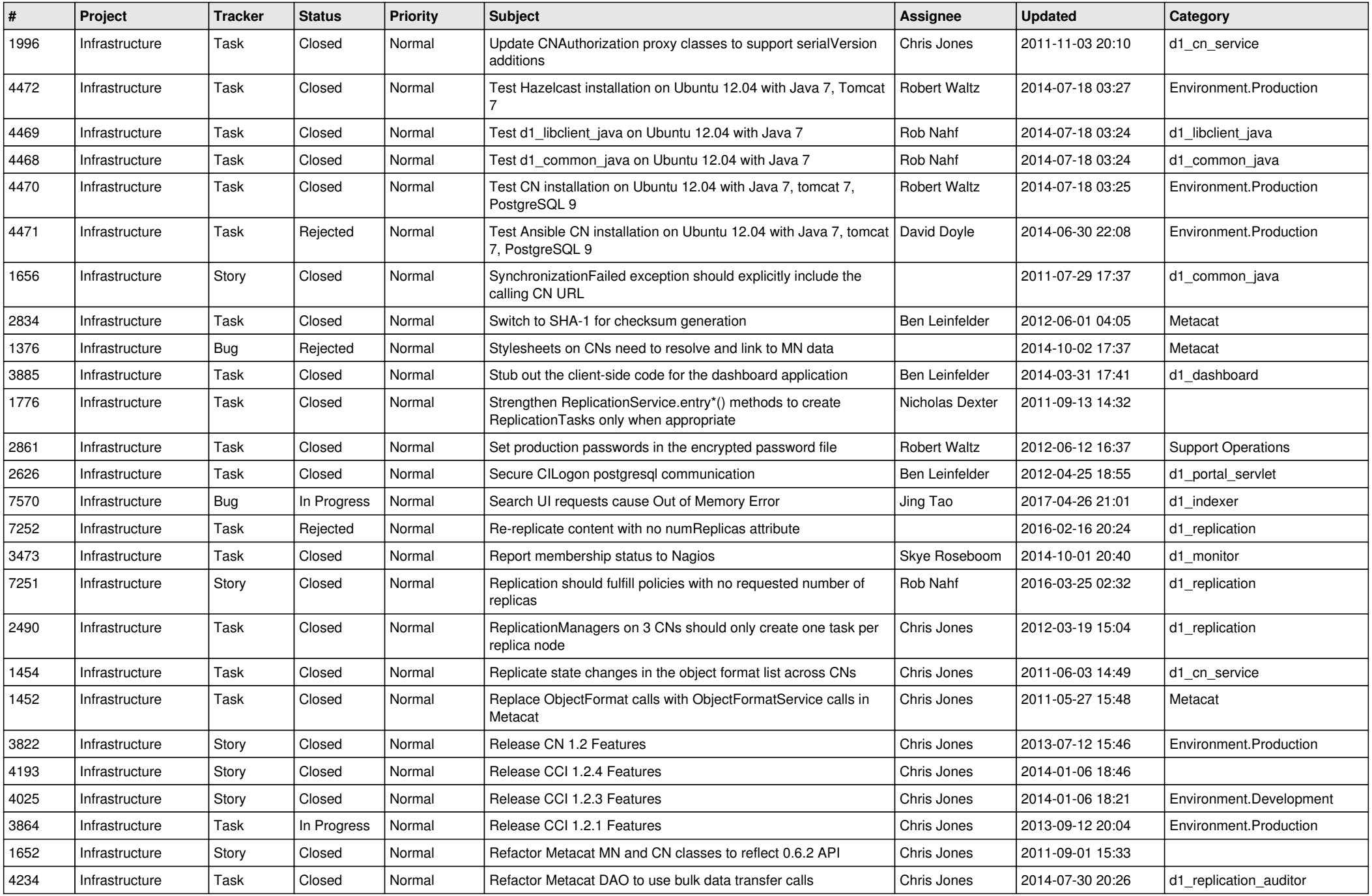

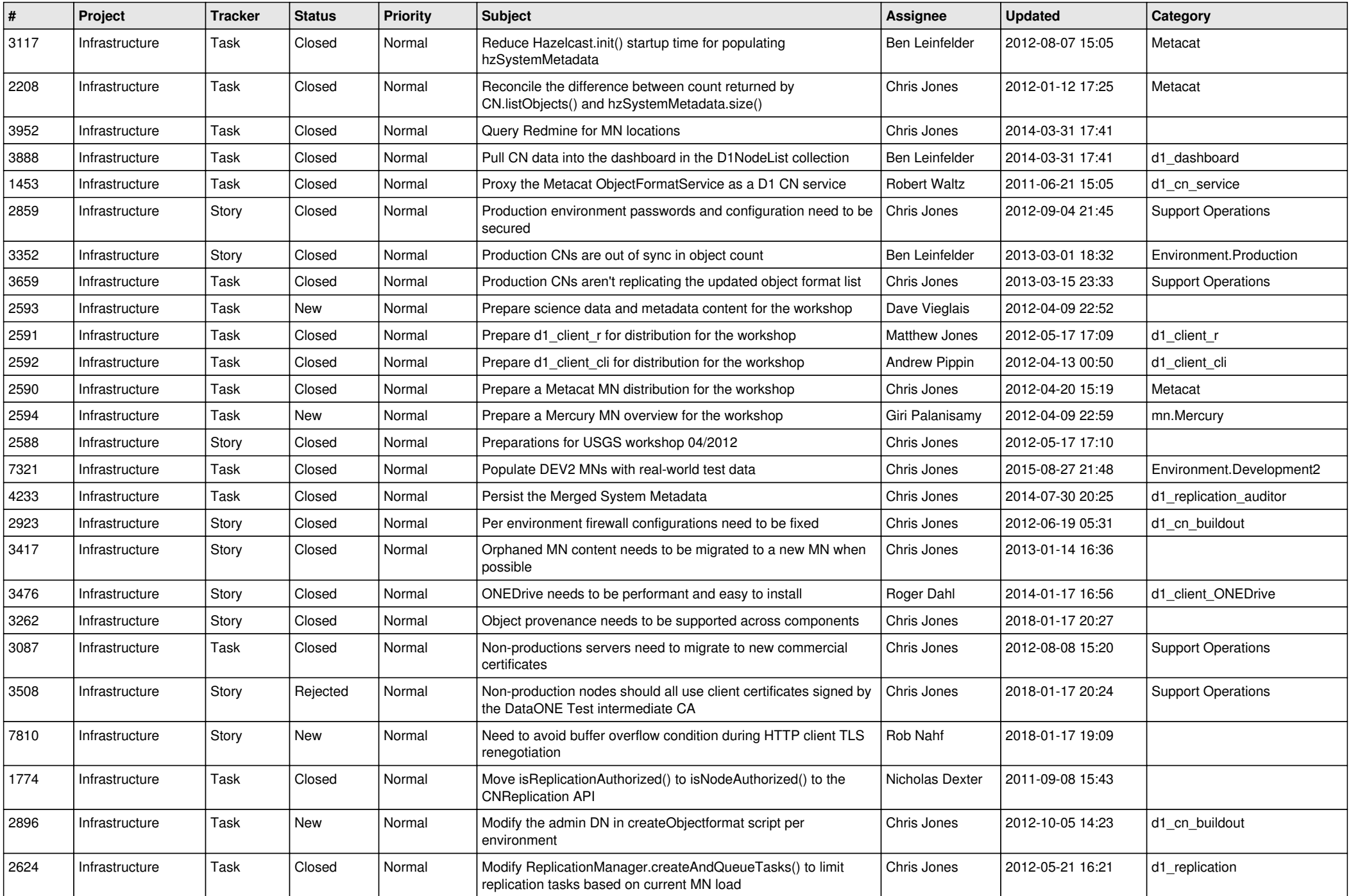

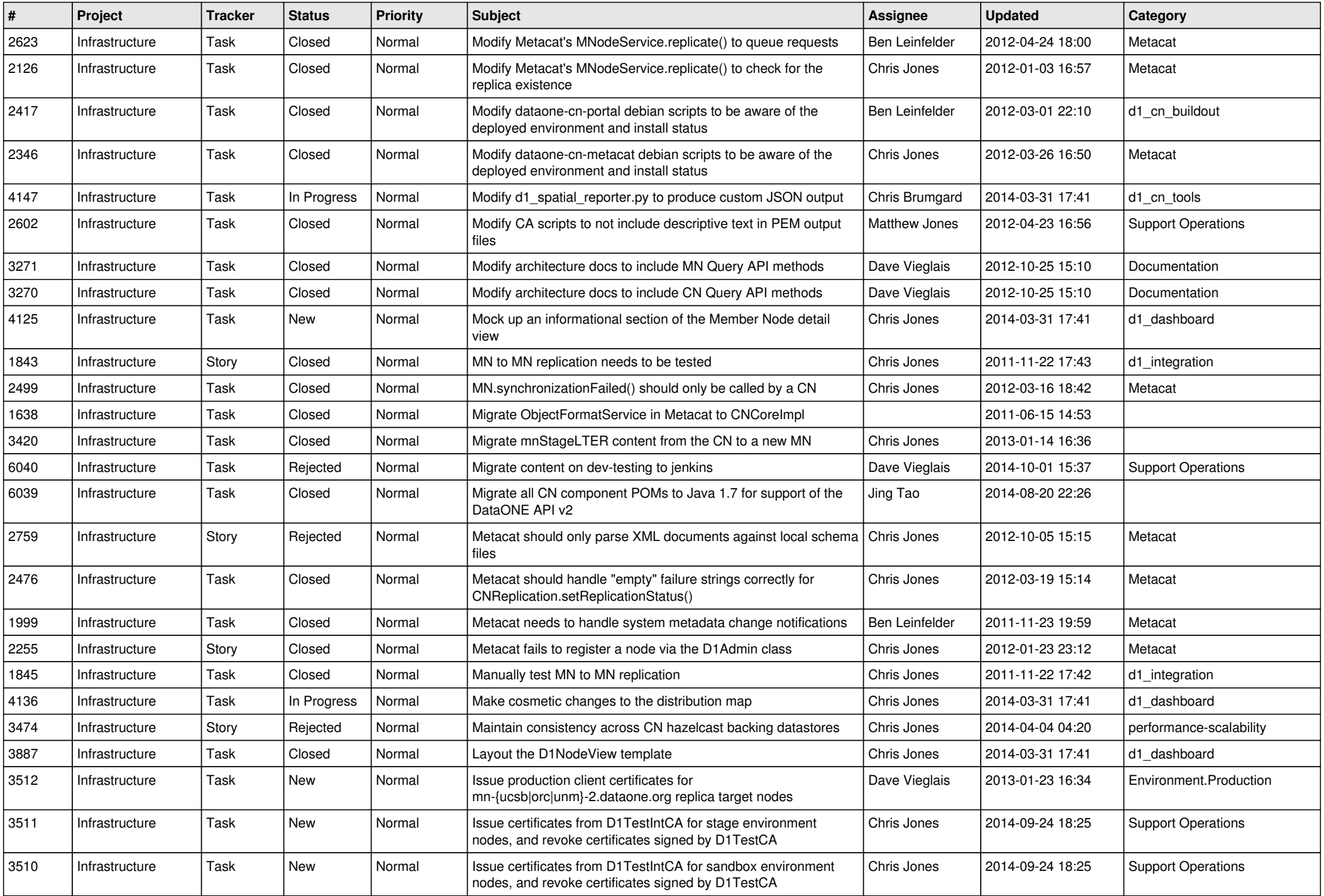

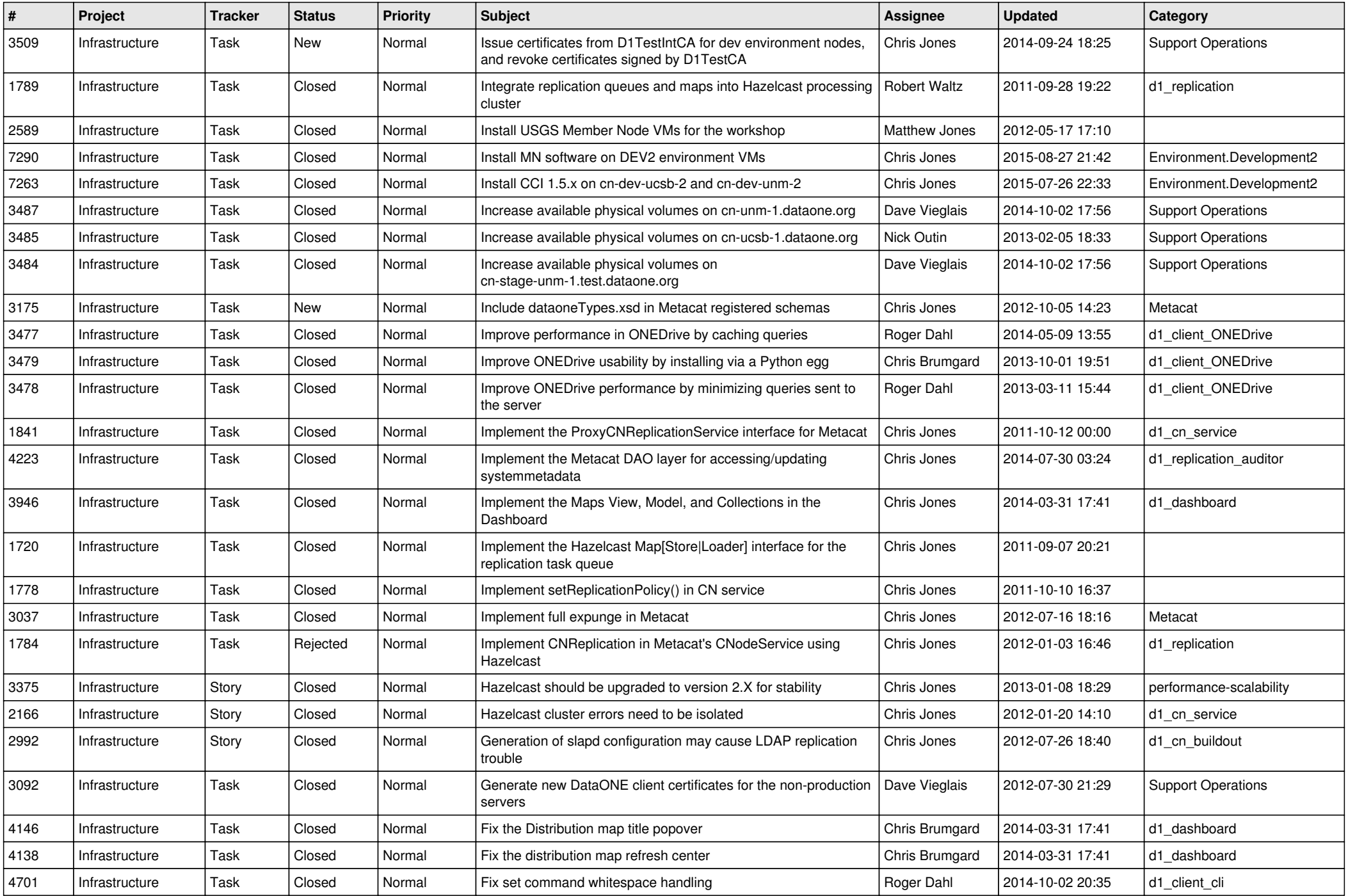

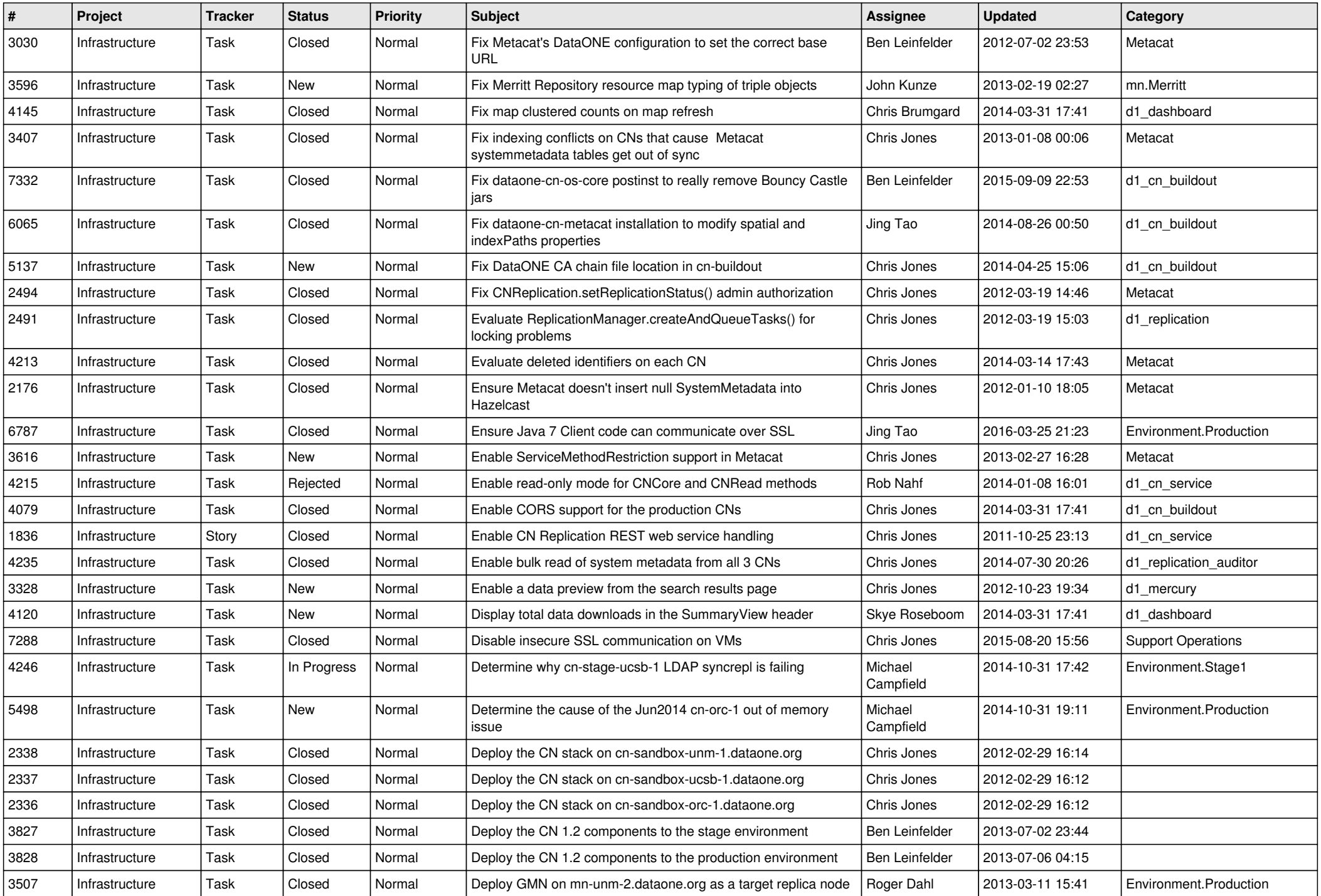

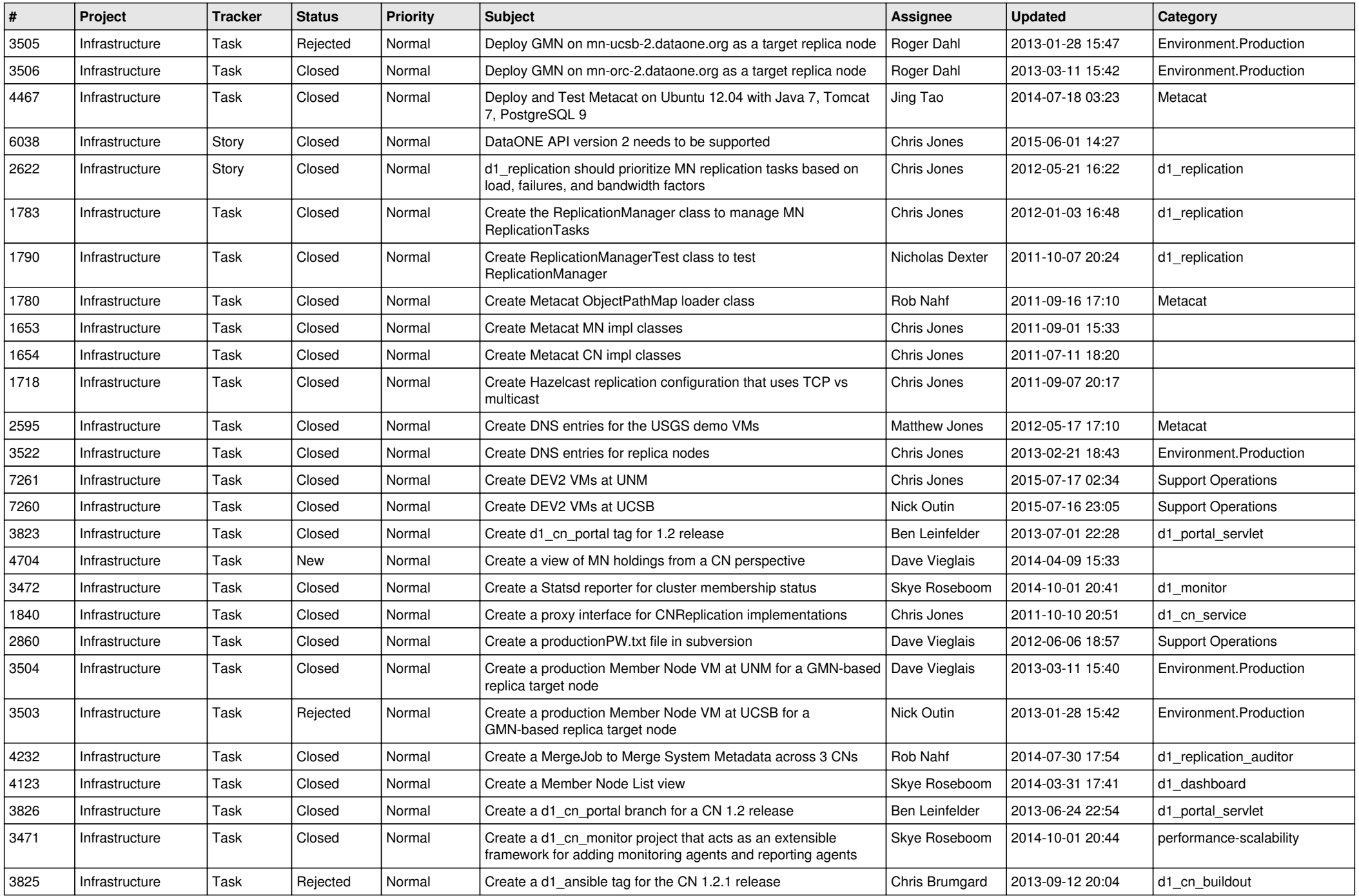

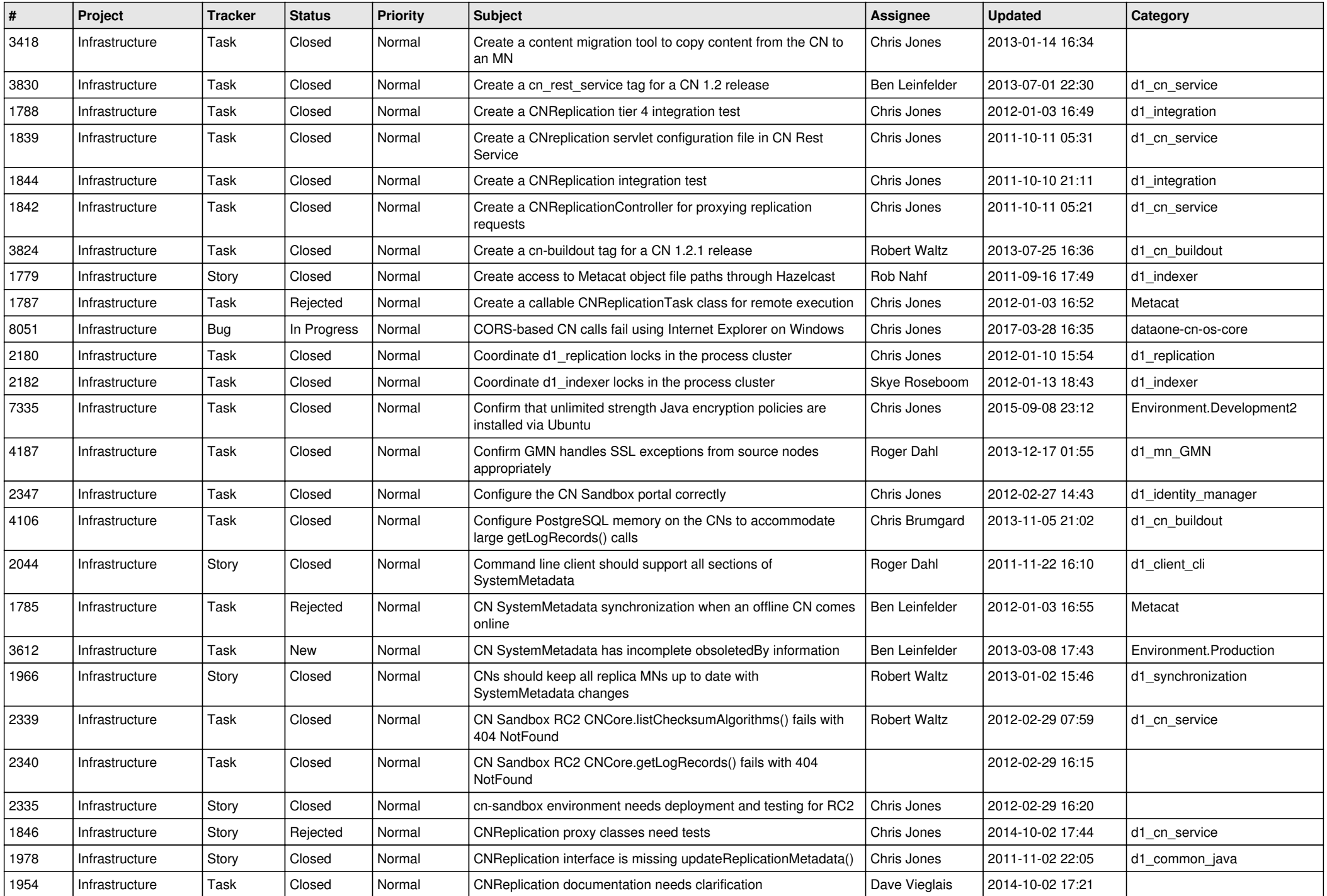

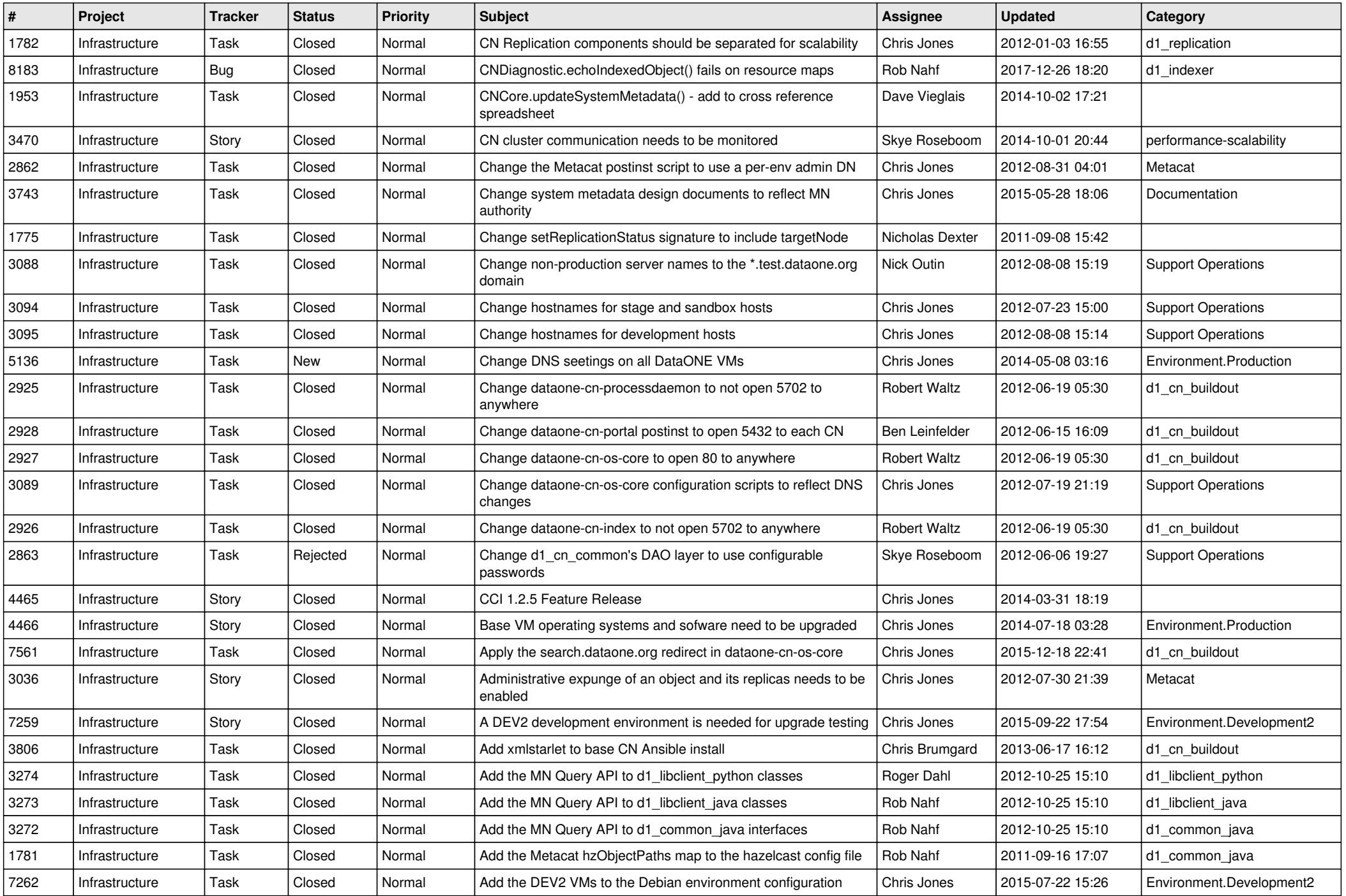

![](_page_11_Picture_580.jpeg)

![](_page_12_Picture_525.jpeg)

![](_page_13_Picture_516.jpeg)

![](_page_14_Picture_540.jpeg)

![](_page_15_Picture_45.jpeg)